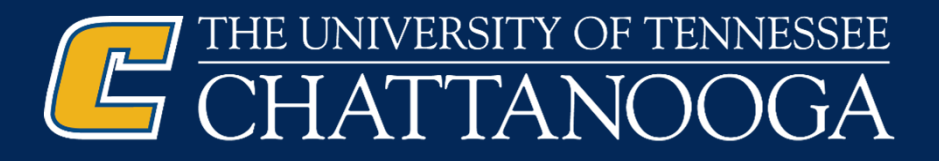

# How to Approve / Reject Electronic Ledgers

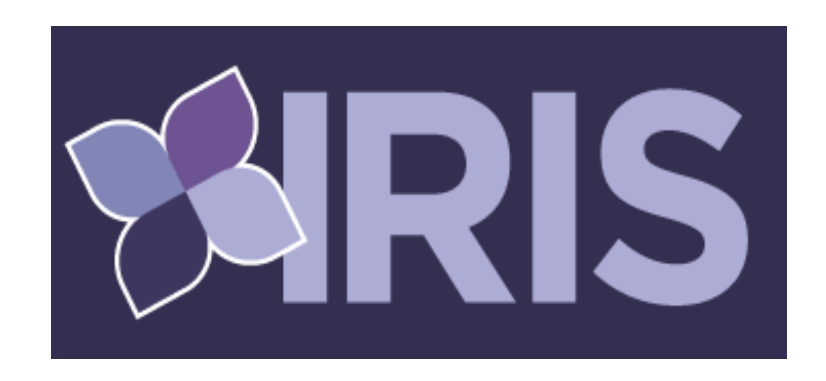

Nikki Bonnington – Assistant Director of Accounting Services (Ext. 1768)

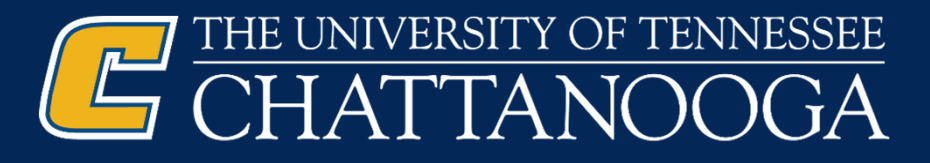

## Policy:

Please review the policy for Reconciling and Reviewing Departmental Ledgers. https://universitytennessee.policytech.c om/dotNet/documents/?docid=34

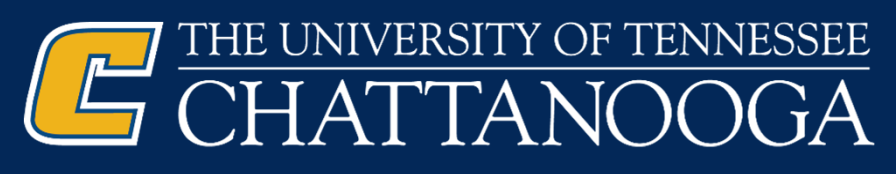

# Reconciling Ledgers

Formal Reconciliation of the accounting records must be performed monthly. The reconciliation should be performed timely, normally no more than 45 calendar days after the month closes.

A reconciliation of the ledger consists of the following process:

- Validate the accuracy of the ledger by comparing supporting documentation to transactions posted on the department ledger.
- Ensure that any transactions appearing on the ledgers which are not supported by the department's records are accurate and authorized.
- Verify the sponsor award amount and budget for sponsored projects. Also, note the end date and ensure that charges occurred within the project period. Additional information on sponsored projects is included at FI0205 ‐ Sponsored Projects.
- Ensure that appropriate measures are taken to correct errors from prior months' postings.

The reconciler must initial and date the ledger to indicate the reconciliation was performed and the ledger is ready for review and approval.

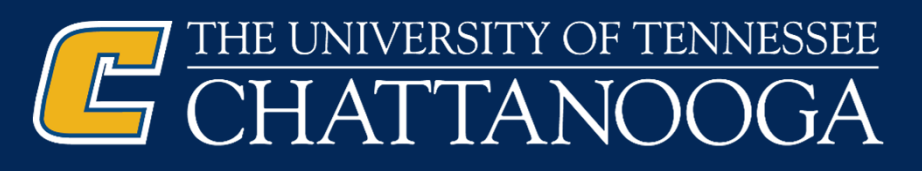

## Reviewing and Approving Ledgers

- The approver should carefully review departmental cost centers/WBS elements or receivables to ensure all financial transactions are appropriate, accurately described, and properly recorded.
- The university's accounting system (IRIS) produces monthly ledger reports for every departmental fund. Approvers should consider:
	- According to the department's budget, has a cost center or WBS element been overspent? If so, why?
	- Do the transactions appear appropriate for departmental or university business?
	- Are there any suspicious-looking transactions?
	- Does it appear the ledgers have been reconciled?
	- Has the reconciler explained any unrecognized transactions?
- Approval of the ledger acknowledges that a proper reconciliation and review of funds has been performed and that there were no unauthorized transactions. Approvals are to be documented using one of the following methods:
	- An initialed and dated hard copy of the ledgers.
	- A sign-off form, including date and title, attached to the ledgers.
	- An electronic log for ledgers with no activity

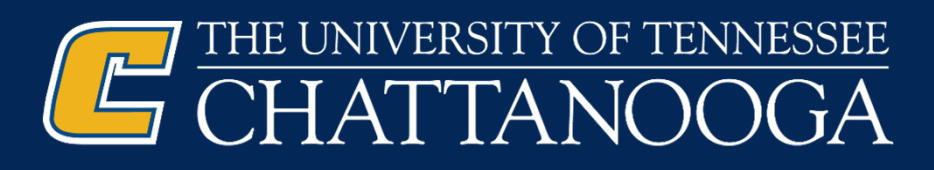

## Separation of Duties

- Although a monthly reconciliation of the department's ledgers is an excellent control, the oversight and control value of the reconciliation is greatly diminished when performed by the same employee who has responsibility for handling money received and/or processing invoices. Examples of properly separating these duties are provided below.
	- An employee who has no responsibility for handling money received should, whenever possible, reconcile the department's receipt book or receipting system to the deposit document printed from IRIS (or completed Form T‐33) and ultimately to the departmental ledgers each month. The reconciliation should include verification that transactions written from receipt books or the receipting system were credited correctly to the ledgers.
	- An employee who has no responsibility for requisitioning, receiving, or entering invoices to IRIS should, whenever possible, reconcile the department's accounts payable documentation (such as invoices, internal transfers) to the departmental ledgers each month.

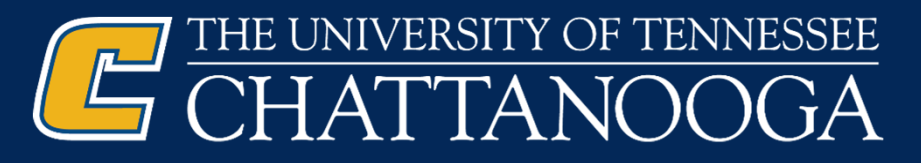

The Menu Edit Favorites Extras System Help

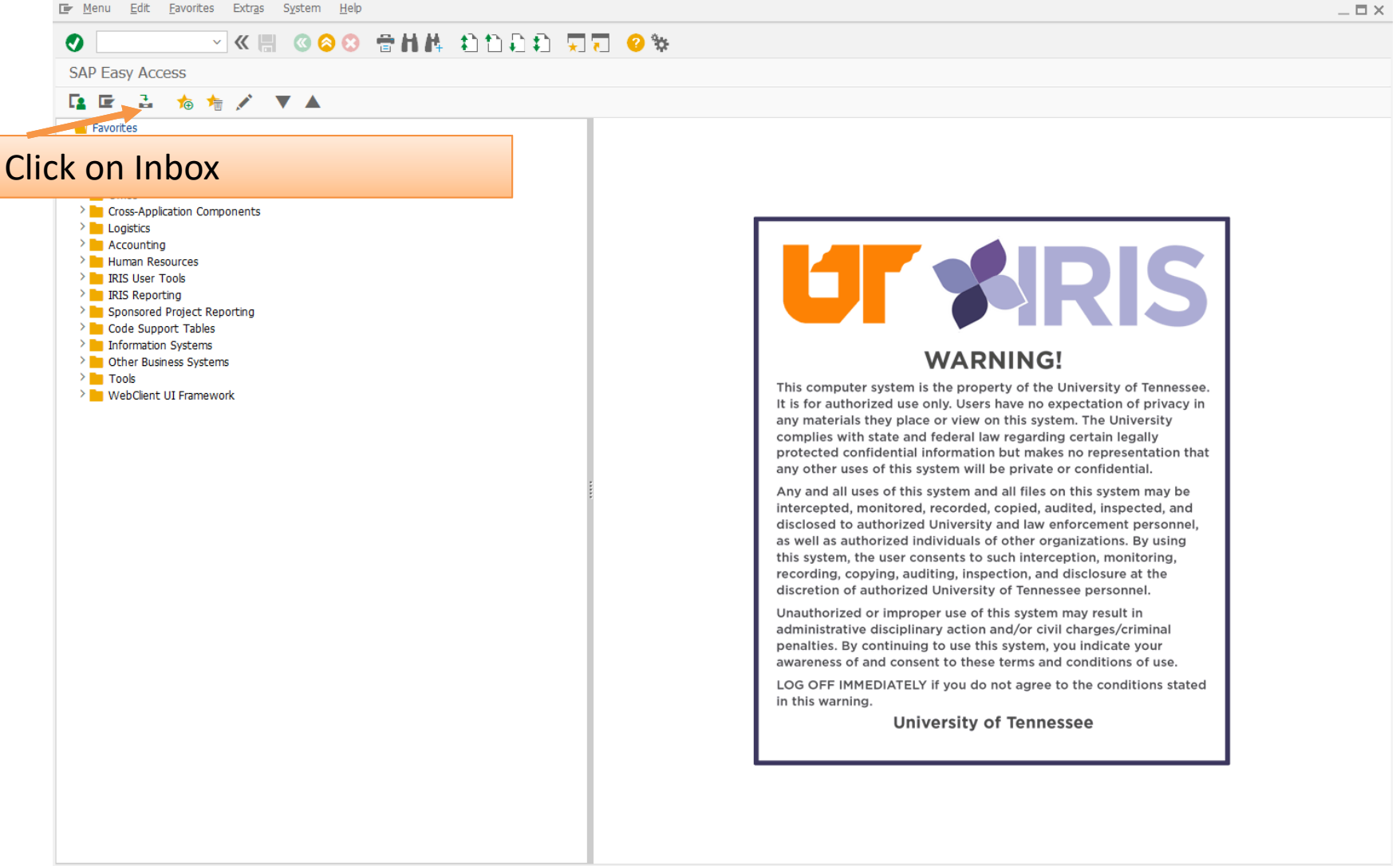

**SAP** 

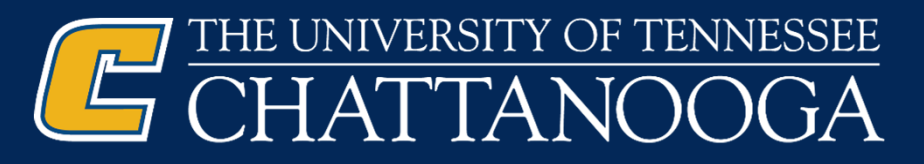

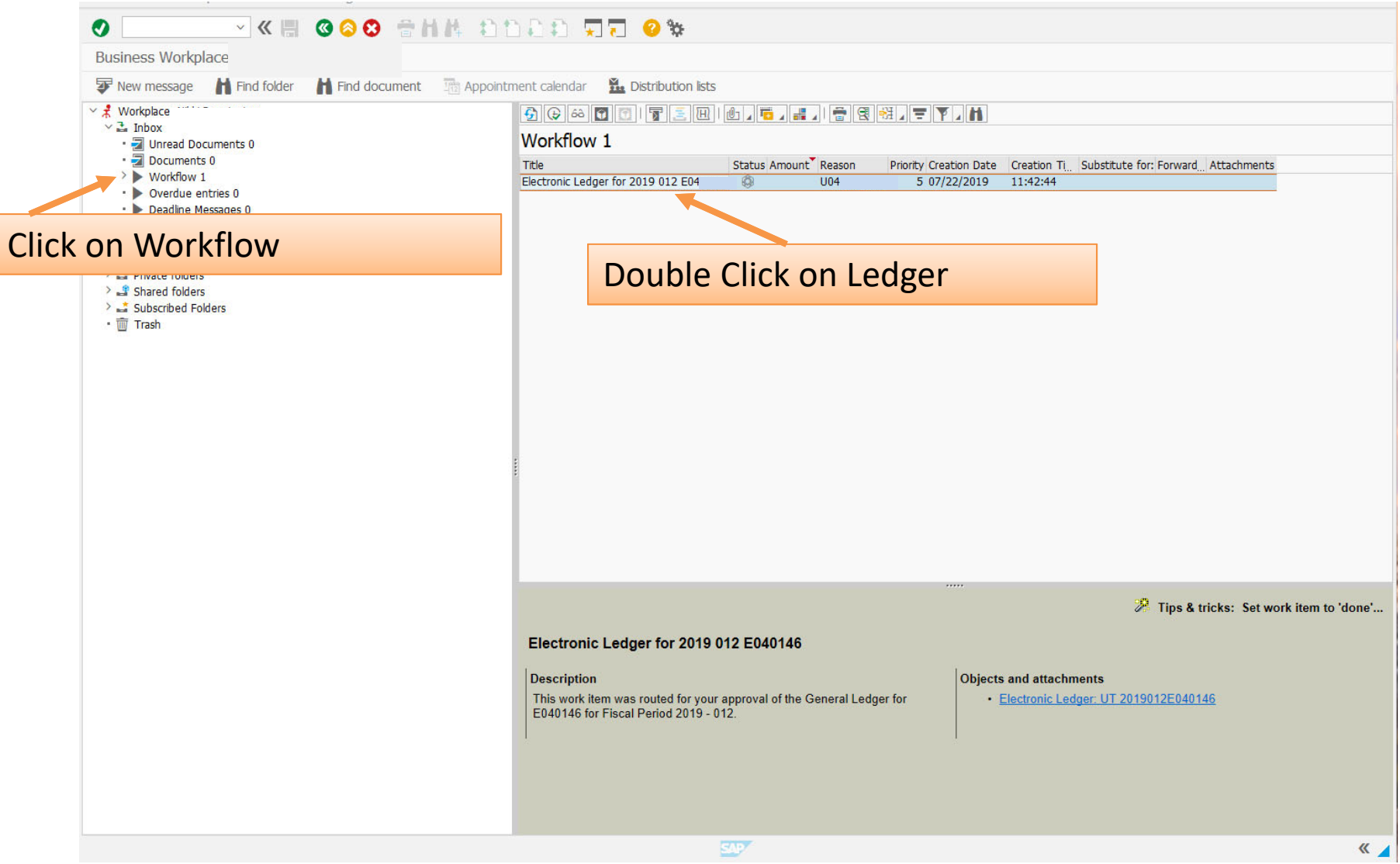

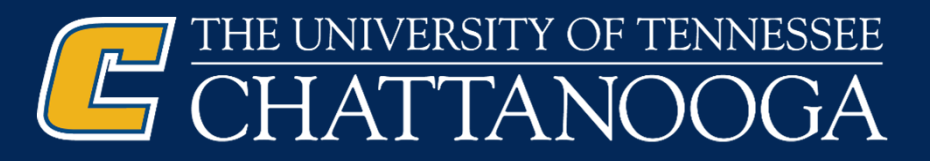

#### E System Help  $\bullet$   $\Box$ VK 800 SHA DDDD 50 9 **University Ledger** Approve/Reject Ledger The University of Tennessee Reporting Period: 06-01-2019 to 06-30-2019 Click Approve/Reject LedgerLEDGER Reporting Status: Final JDGET VS ACTUALS SUMMARY In accordance with university policy, I have reviewed the charges shown on this ledger and either verified their accuracy and appropriateness to this program or identified and reported discrepancies for correction through proper channels. Responsible Person Date Current Month Budget Commitments YTD Actuals Remaining Administrative Salaries 22,023.93 264,288 256,203.83 8,084.17 Clerical, Technical, Maintenance Salaries 21,100.21 207,827 202, 269.94 5,557.06 TOTAL SALARIES & WAGES 43, 124. 14 472,115 458, 473.77 13,641.23 BENEFITS/LONGEVITY CENTRALLY FUNDED Travel 2,624.17  $2,624.17-$ Media Processing 156.96 1,500 1,541.76  $41.76 -$ 2,859.90 4,292.50  $1,030.50-$ Communication 3,262 Communication Recoveries  $0.60 0.60$ 7,026.71 8,597.96 Supplies 8,369 228.96-Contractual & Special Services  $3,604.14$ 5,965.58 5,965.58-Other Services & Expenditures 1,601 1,601.00 TOTAL OPERATING & EQUIPMENT 13,647.71 14,732 23,021.37 8,289.37-TOTAL YEAR-TO-DATE COSTS 56,771.85 486,847 481, 495.14 5,351.86

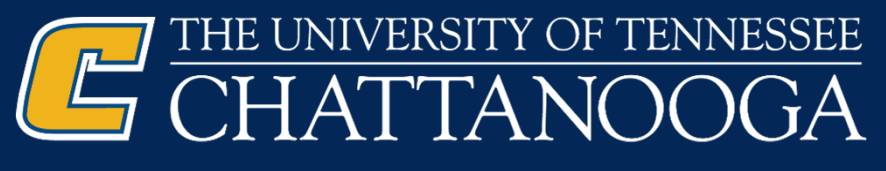

F System Help  $= \Box \times$  $\bullet$   $\overline{\mathbb{F}}$ VK 8 000 SHA ADDD 55 0% Electronic Ledger Reconciliation **O** Approve **C** Reject **C** Return **Payroll Reconciliation** 显  $10<sub>1</sub>$ **Dept Status** No Activity Funds Outstanding Items Previous Periods Suhmit  $\blacksquare$  $E$  Fund Fund name Year Prd FM pstg d. Type Description FI doc.no. Itm EPayment budget RefDocNo Cmmt item Commitment item text Text Assignment Order Add Att E04 2019 12 06/28/2019 ZH HR Payroll 600014002 420 22,023.93 PAYRL00001 411100 Admin Salaries M120190630 20190628 22,023.93 411100 凸 2019 12 06/04/2019 ZH HR Payroll 600013556 220 20190604 2,836.00 PAYRL00001 416100 Cler/Tech/Maint Sal B120190526 2019 12 06/18/2019 ZH HR Payroll 600013732 305 2,836.00 PAYRL00001 Cler/Tech/Maint Sal B120190609 20190618 2019 12 06/28/2019 20190628 ZH HR Pavroll 600014018 594 11,174.21 PAYRL00001 Cler/Tech/Maint Sal M120190630 2019 12 06/30/2019 ZJ Payroll accruals 600014849 1 2,836.00 JV 0000021 Cler/Tech/Maint Sal BIWEEKLY 06-10-19 TO 06-23-19 20190630 பி ZJ Payroll accruals 600017379 1 1,418.00 JV 0000021 Cler/Tech/Maint Sal BIWEEKLY 06-24-19 TO 06-30-19 20190630  $\sqrt{10}$ 2019 12 21,100.21  $416100$   $\Box$ 2019 12 06/25/2019 SA G/L account document 100015002 10 156.96 AUX03JUNE 433200 Duplicating **B&W COPIES JUNE** AUX03JUNE ு 433200 凸 156.96 2019 12 06/28/2019 SA G/L account document 100015148 103.10 AUX06JUNE 435100 **FEDEX CHGS JUNE ALIXO61UNE** Postage ு  $\overline{2}$ 103.10 435100 A  $6.40$ 435300 Telephone TELECOMM MONTHLY BILLING - MAY 2019 20190618  $\mathbb{C}$  $\overline{\mathbb{C}}$ 2019 12 06/24/2019 SA G/L account document 100014959 15 2,633,40 Telephone 20190624 2019 12 06/30/2019 ZD Inter dept transfers 900828963 12 117.00 TELECOMM MONTHLY BILLING - JUNE 2019 20190630 Telephone பி 2,756.80 435300 A 483.00 19-0085601 439100 5103084985 2 **Operating Supplies** 20190610 10 T 2019 12 RN Net invoice receipt 5103084986 2 1,039.00 19-0085568 **Operating Supplies** 20190610 பி 2019 12 KN Net vendors 2404619098 2 2,946.64 UNPOSTED Operating Supplies 20190610 ம் 2019 12 06/17/2019 ZD Inter dept transfers 900826450 1 6.36 Operating Supplies Copy Paper Feb & Mar 247  $\frac{1}{10}$ 2019 12 ZD Inter dept transfers 900826450 2 6.90 Operating Supplies Copy Paper Apr 20190617 Operating Supplies  $\overline{\mathbb{C}}$ 2019 12 06/25/2019 RN Net invoice receipt 5103088723 2 177.59 1032240024 20190625  $\overline{\mathbb{O}}$ 2019 12 06/27/2019 RN Net invoice receipt 5103089181 2 149.99 3417125225 **Operating Supplies** 20190627 2019 12 RN Net invoice receipt 138.77 3417197539 **Operating Supplies** 20190627 ற 5103089182 2 2019 12 6.83 3417536628 20190627 ற் RN Net invoice receipt 5103089183 2 Operating Supplies 2019 12 RN Net invoice receipt 5103089184 2 311.09 3417396007 Operating Supplies 20190627 ய் 2019 12 RN Net invoice receipt 5103089186 2 11.54 3417125226 **Operating Supplies** 20190627  $\mathbf{0}$ 2019 12 SA G/L account document 100015085 4 550.00 Operating Supplies 20190627  $\overline{0}$  $,827.71$ 439100 八 1,199.00 40229571 439200 Computer Software 20190630 ா Scroll over to the far right to see .199.00 439200 凸 37.50 47512930 446200 20190618 GroupArranged Events WATER ப attachments and comments15.00 47513087 GroupArranged Events WATER 20190626 பி 446200 凸 52.50 2,044.17 8127520298 15509 Spec Commercial Svcs 20190624 τÛη  $\leftrightarrow$   $\Box$  $\longleftrightarrow$  $\mathbf{K}$ **SAP** 

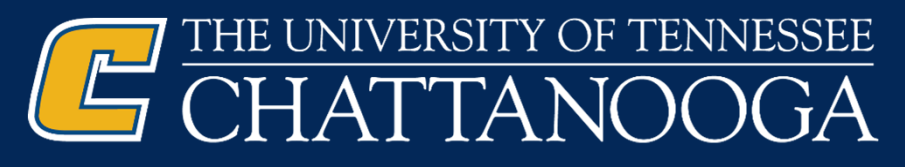

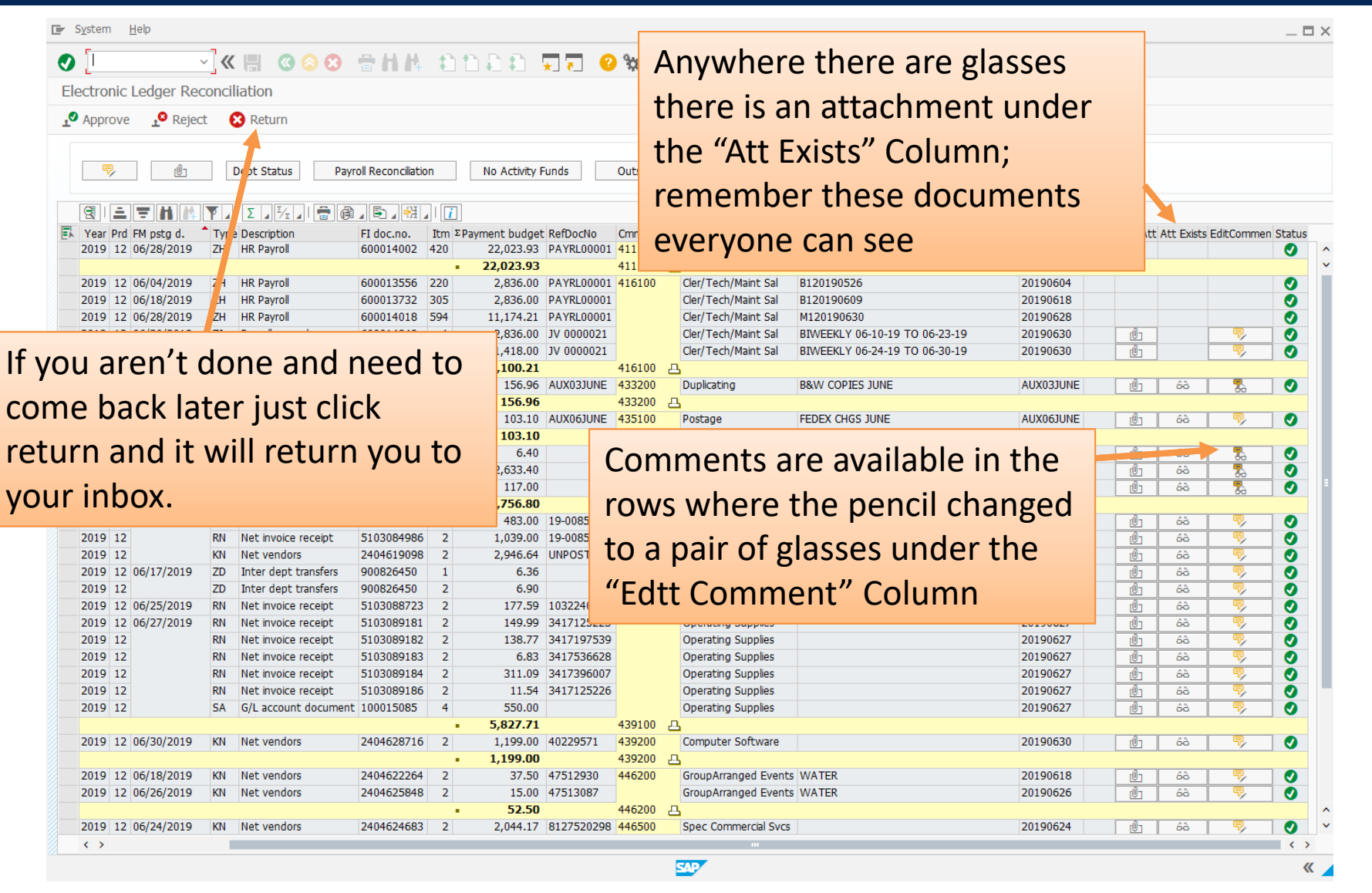

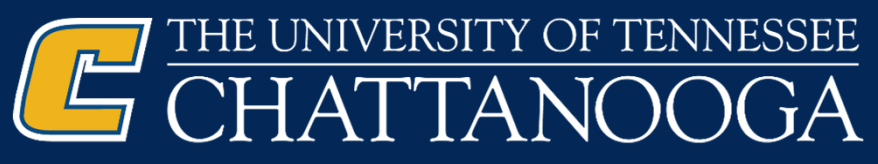

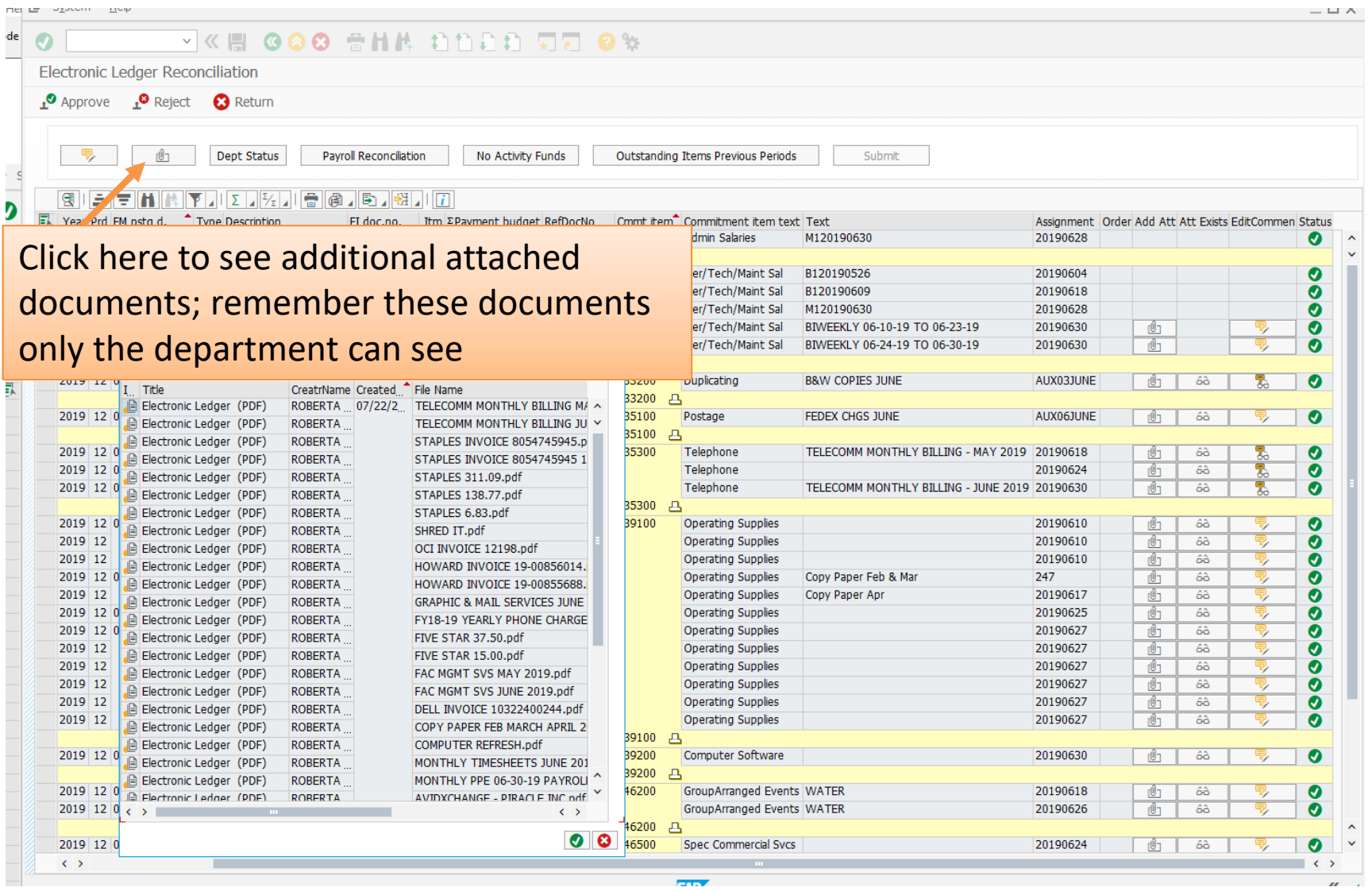

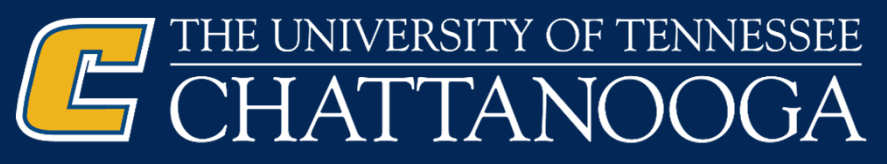

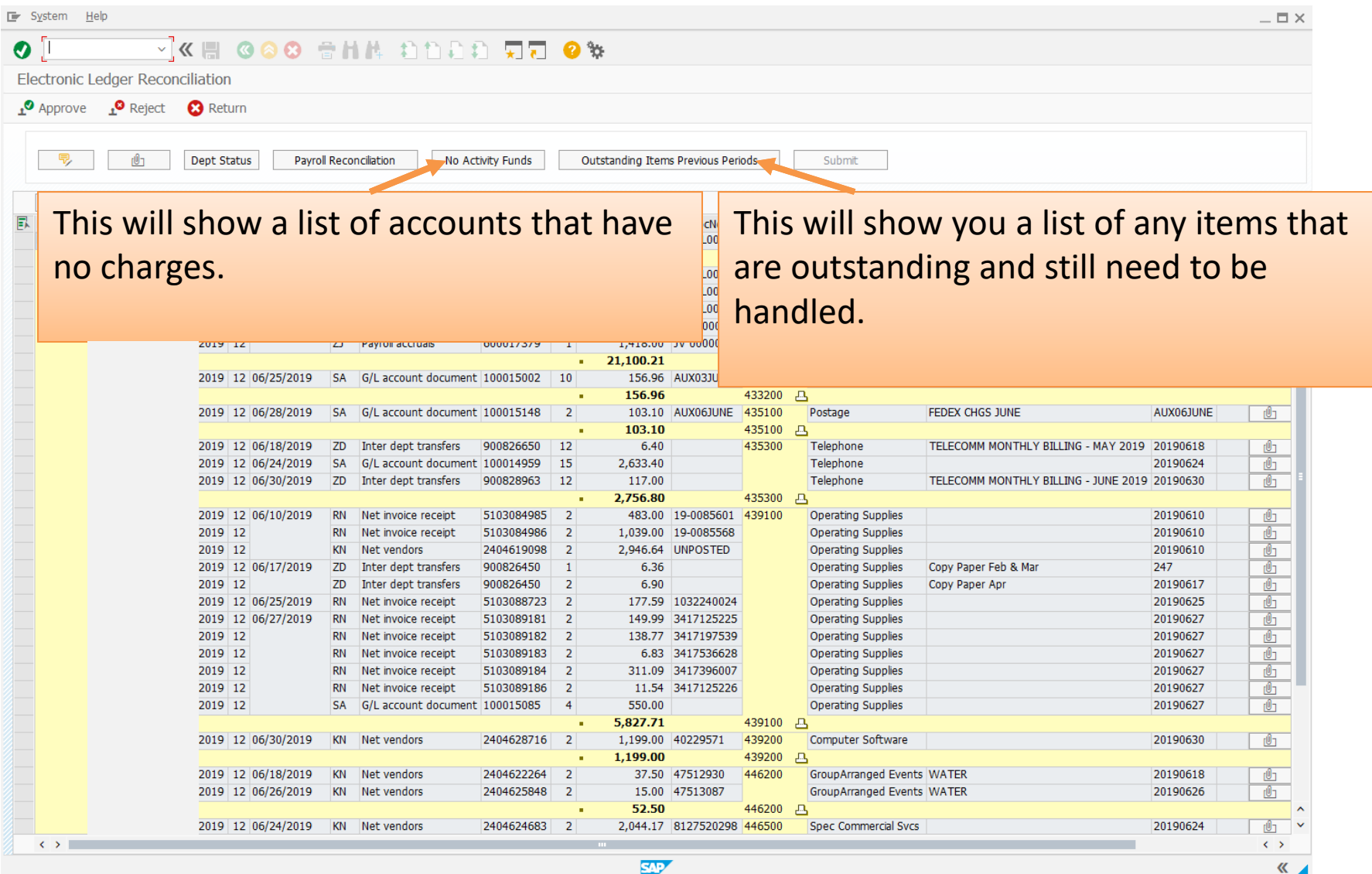

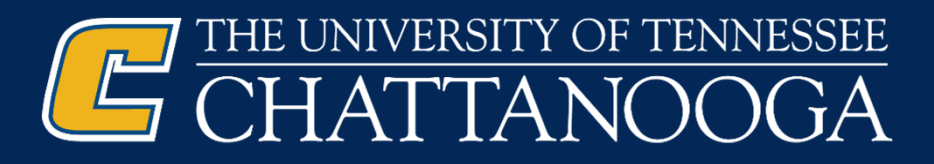

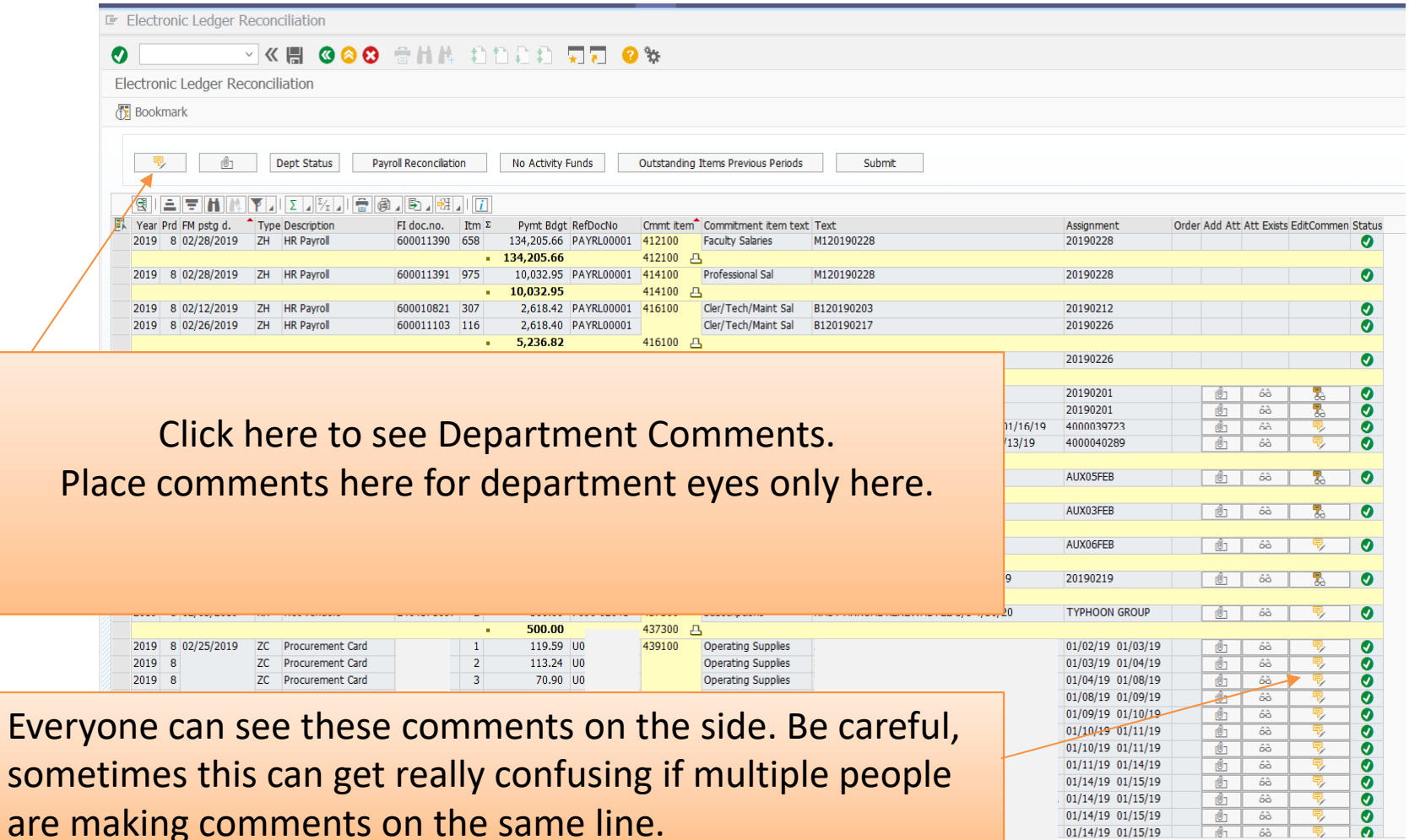

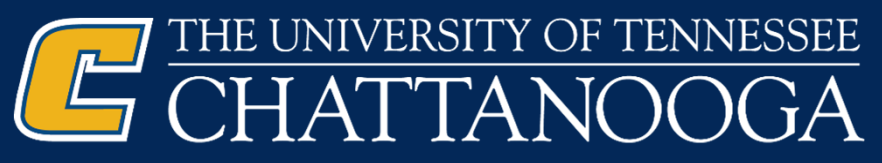

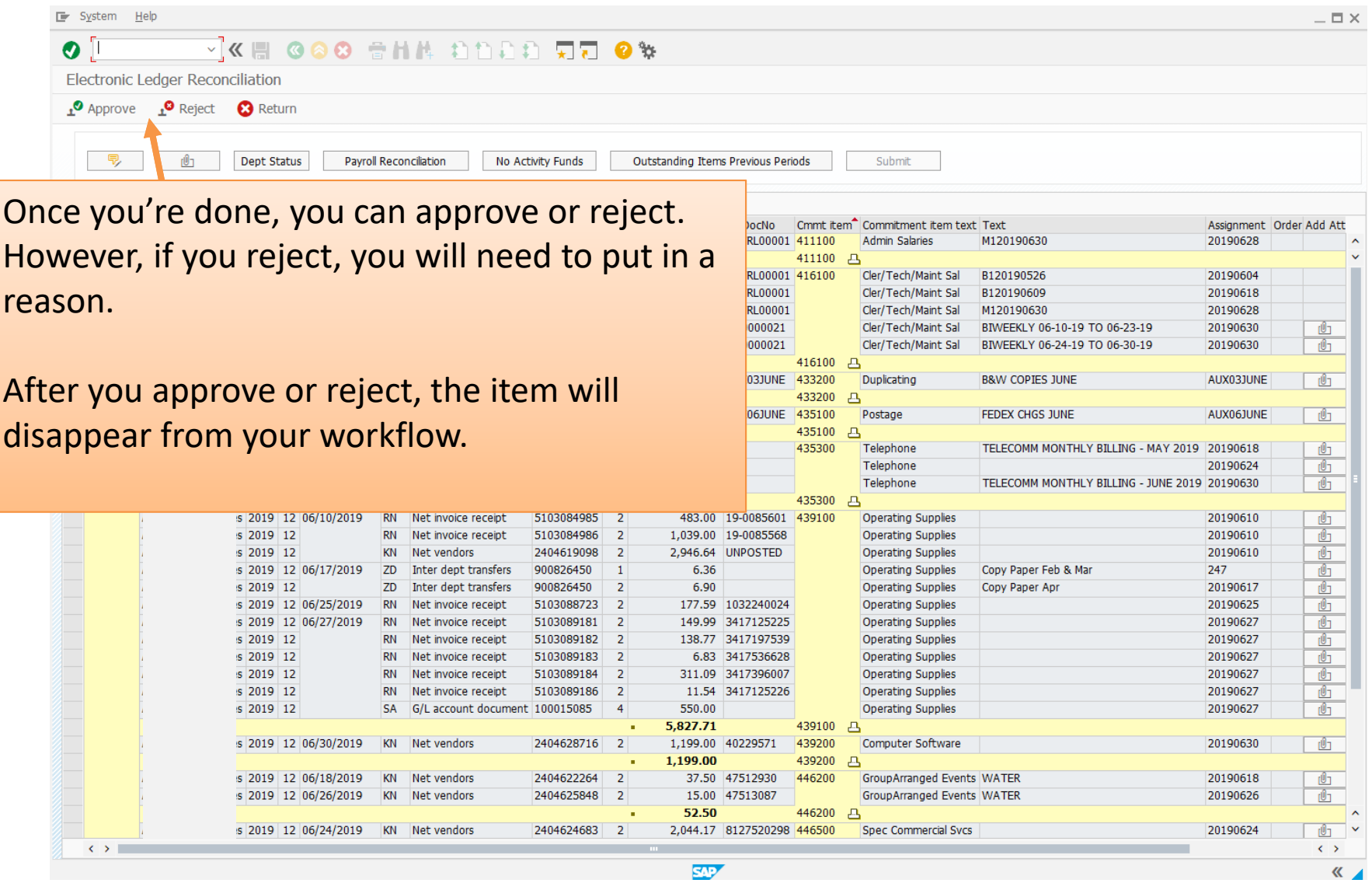

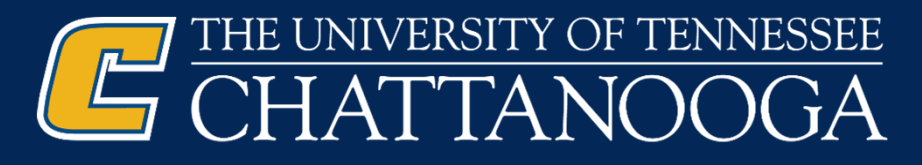

## **Status: Clear = Ready; Yellow = Obligated**

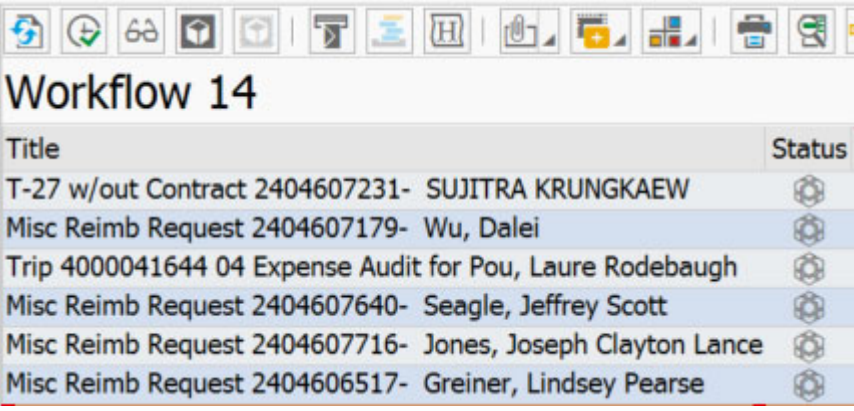

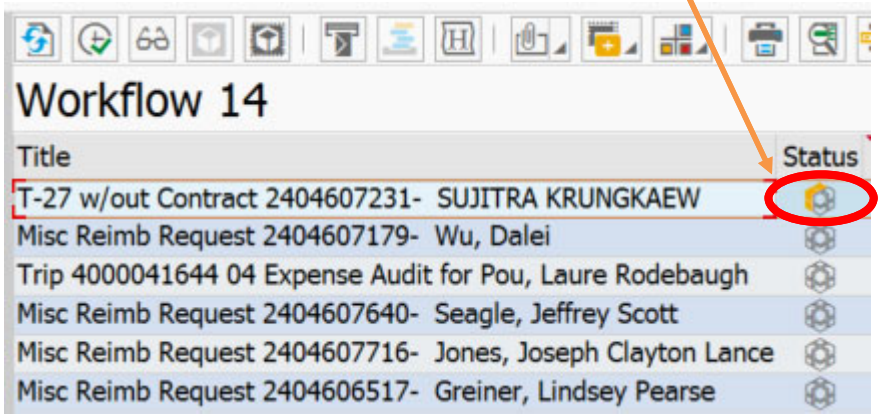

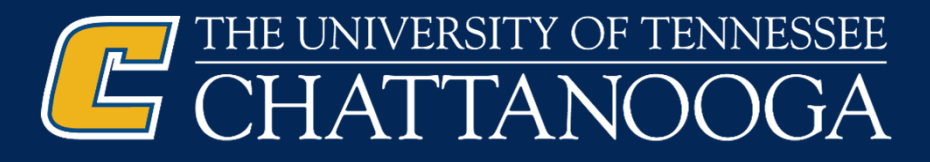

## **Un‐obligating An Item**

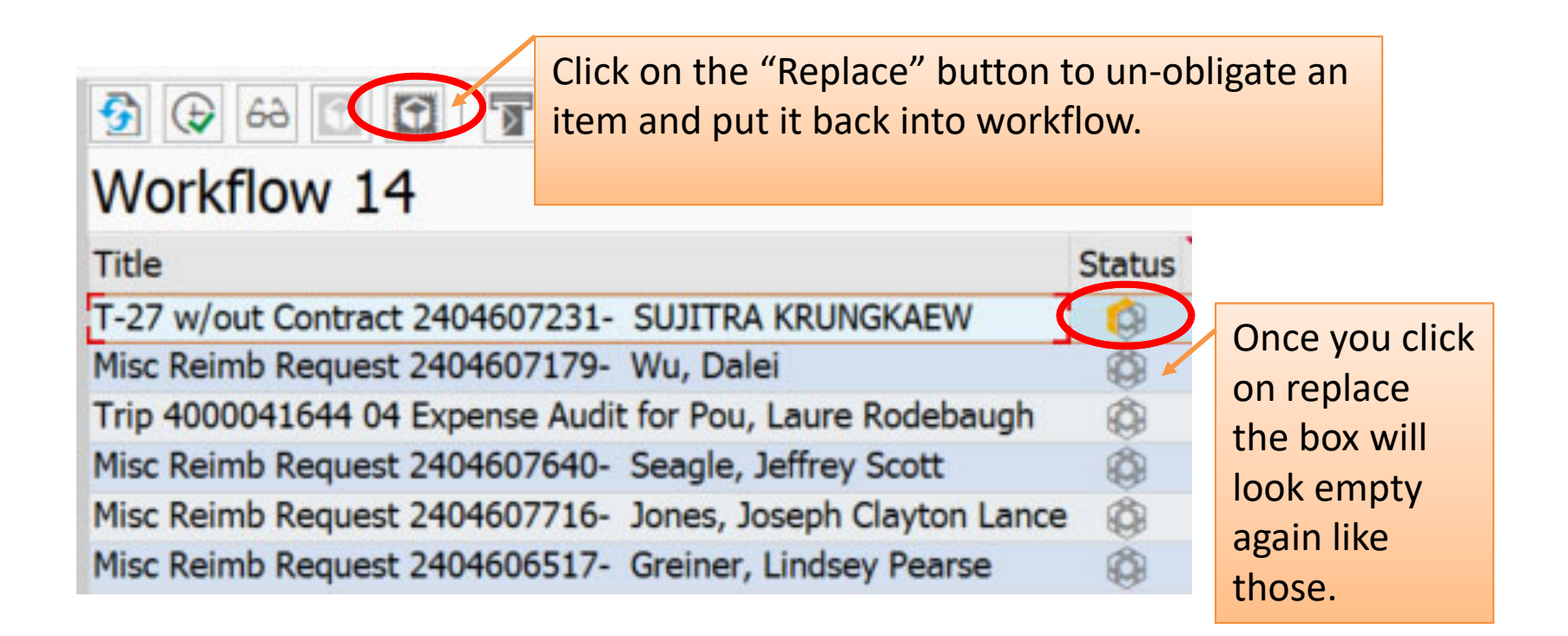

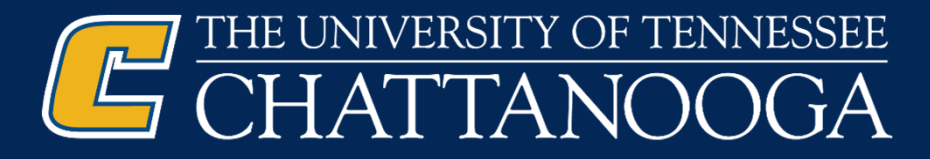

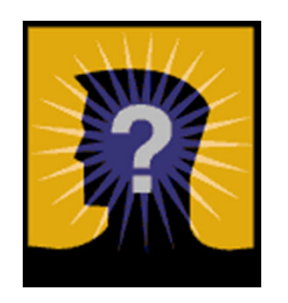

# QUESTIONS?

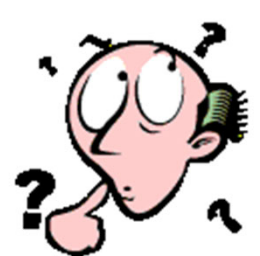

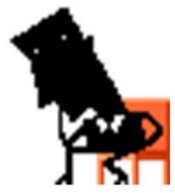